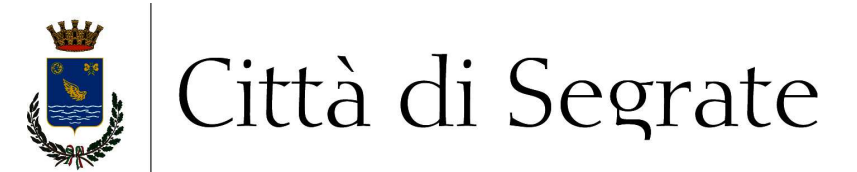

# **CENTRALE UNICA DI COMMITTENZA COMUNI DI SEGRATE, PESCHIERA BORROMEO, TRIBIANO**

# **Concessione mediante project financing del servizio di gestione dell'impianto natatorio comunale con lavori accessori di riqualificazione e ampliamento**

### **SECONDA TRANCHE FAQ**

#### **Quesito 1**

Con riferimento al file excel (denominato "Schema corsi offerti") di cui al Disciplinare di Gara, nella parte definita "corsi obbligatori" e specificatamente nella colonna C "frequenza" viene inserita l'opzione "mono" o "bis". La relativa formula in colonna D "durata x frequenza" non da come risultato l'effettivo tempo dedicato all'attività. E' possibile quindi inserire il numero di corsi attivi ed aggiungere un'altra colonna dove andremo ad inserire la frequenza?

### **Risposta 1**

Il file excel in questione non contiene formule né prevede l'inserimento dell'opzione "*mono*" o "*bis*".

Per ciascuna tipologia di corso del foglio "*Obbligatori*", nella cella relativa ai livelli offerti il concorrente indica il livello espresso in numero (es. 1°, 2°), lettere (primo, secondo) o per nome.

E' possibile, per ciascun livello, aggiungere un riga nel foglio.

In ciascuna riga relativa al livello, nella cella alla destra di quella riportante il livello il concorrente indica la durata espressa in numero di minuti (es. 50); nella successiva la frequenza espressa in numero di giorni (es. 2; non deve inserire "*bis*").

Nella cella successiva indica il risultato del prodotto "*minuti*" per "*n. giorni settimana*" (es. il risultato di 50x2, ossia 100): a tal fine il concorrente può, nelle celle che compongono la colonna "*D) Totale minuti settimanali (=BxC)*", inserire la formula o limitarsi a riportare il risultato.

Nella cella successiva indica il rapporto istruttori/iscritti espresso in numero frazionario (es. 1/10); nella successiva deve limitarsi a scrivere "*sì*" oppure "*no*".

Non occorre tener conto (deve essere cancellato) il "*#*", inserito per mero refuso nella cella G18.

# **Quesito 2**

Il Capitolo 9 del disciplinare di gara (*"subappalto"*) prevede che *"Il concorrente è tenuto ad indicare nell'offerta obbligatoriamente tre subappaltatori"*.

Fermo restando che l'art. 174, c. 2, del Codice dei contratti pubblici, richiamato al medesimo Capitolo 9, prevede espressamente che il suddetto obbligo non riguardi gli operatori economici qualificabili come *"microimprese, piccole e medie imprese"*, si chiede conferma del fatto che i concorrenti appartenenti a tali categorie non siano tenuti ad indicare la terna dei subappaltatori (essendo, conseguentemente, esonerati dall'obbligo di fornire il DGUE e tutti gli ulteriori documenti ordinariamente previsti, inerenti i subappaltatori).

#### **Risposta 2**

Ente certificato:

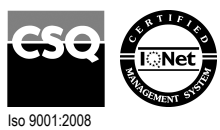

Palazzo Comunale via I Maggio 20090 - Segrate **Telefono** 02/26.902.1 **Fax** 02/21.33.751 **C.F.** 83503670156 - **P.I.** 01703890150

ls

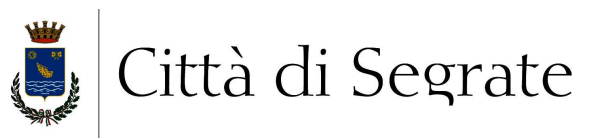

Si conferma che le microimprese, piccole e medie imprese non sono tenute a indicare in gara la terna di subappaltatori.

#### **Quesito 3**

Con riferimento al Capitolo 17 del disciplinare di gara e, in particolare, alle previsioni di cui alle lett. a), b) e c), rileviamo che, per nostra esperienza, Sintel non consente di inserire valori per i campi relativi ai costi della sicurezza ed ai costi del personale che siano superiori al valore dell'offerta economica vera e propria. Si chiede sin d'ora se, nel caso in cui fosse riscontrata tale problematica, fosse possibile indicare nei campi di Sintel relativi a tali voci (costi della sicurezza e costi della manodopera) dei valori simbolici (es. 0,001) per poi indicare gli effettivi costi nell'ambito del documento .pdf da inserire in offerta come previsto alla lett. e).

#### **Risposta 3**

Riguardo al punto 17. del disciplinare di gara, effettivamente è presumibile che i costi della sicurezza e della manodopera siano superiori al valore dell'offerta economica: ringraziando per la segnalazione, si consiglia di inserire valori simbolici nei campi Sintel e indicare gli effettivi costi nell'ambito del documento .pdf da inserire in offerta come previsto alla lett. e).

Segrate, 01 ottobre 2018